# N14550: Quick Start Guide

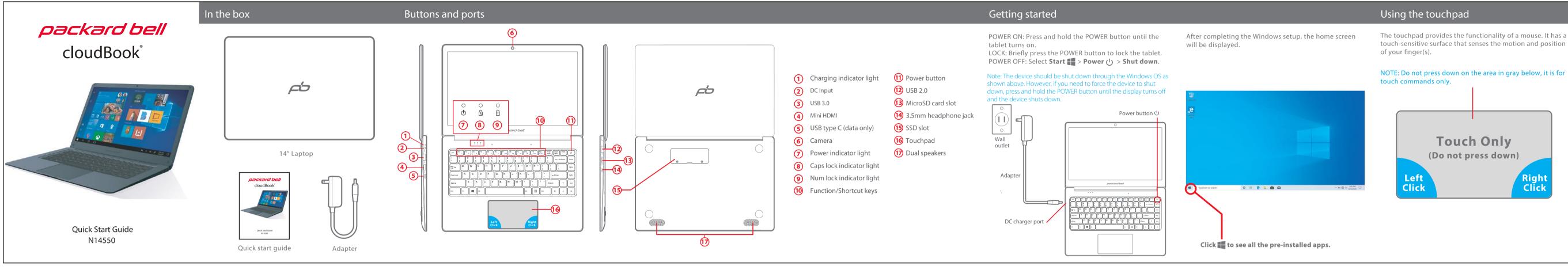

# Function/Shortcut keys

To access the shortcuts of the Function keys, F1 through F12, press & hold the **Fn** button and select the desired Function key.

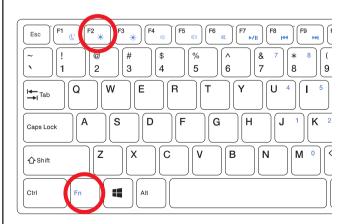

# Windows 10 S Mode

Your laptop is shipped with Windows 10 S Mode which is a version of Windows 10 that's streamlined for security and performance, while providing a familiar Windows experience. To increase security, it allows only apps from the Microsoft Store, and requires Microsoft Edge for safe browsing.

# For more info, visit

https://www.microsoft.com/en-us/windows/s-mode

# Switching out of S mode

To increase security and performance, Windows 10 in S mode runs only apps from the Microsoft Store. If you want to install an app that isn't available in the Microsoft Store, you'll need to permanently switch out of S mode. There's no charge to switch out of S mode, but you won't be able to turn it back on. To switch out of S mode follow the steps below.

1. On your PC running Windows 10 in S mode, open Settings > Update & Security > Activation.

2. Find the "Switch to Windows 10 Home" or "Switch to Windows 10 Pro'' section, then select "Go to the Store."

# Note: Don't select the link under "Upgrade your edition of Window That's a different process that will keep you in S mode.

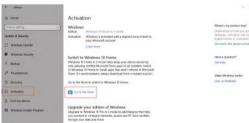

3. On the page that appears in the Microsoft Store (Switch out of S mode or a similar page), select "Get." After you confirm this action, you'll be able to install apps from outside the Microsoft Store.

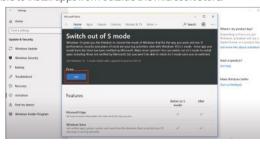

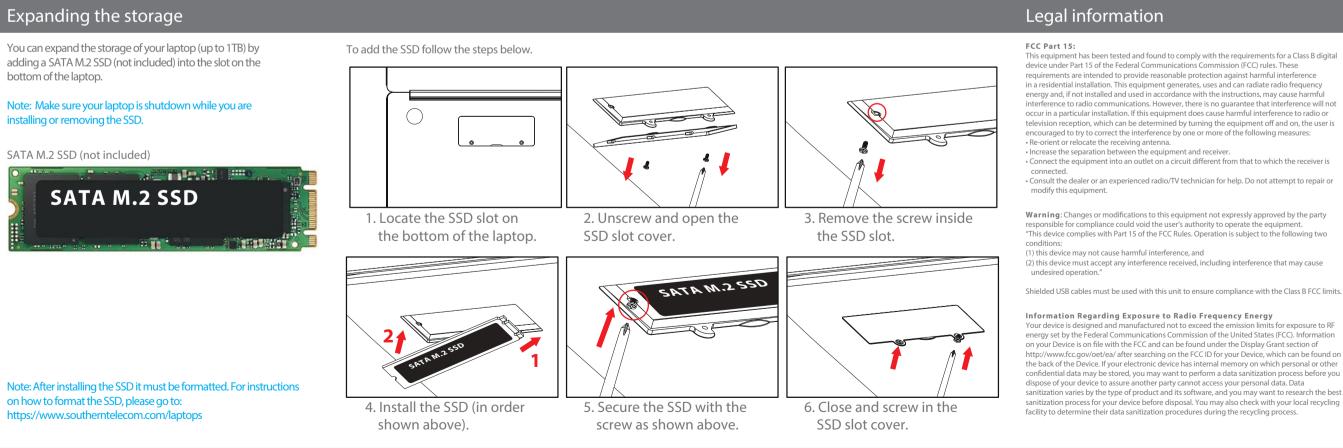

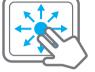

Place two fingers on the touchpad and slide them to scroll in any direction on the page or program

# $\sqrt{}$

Place two fingers on the touchpad and then move them apart or closer to zoom-in or zoom-out.

# **I**

# Switch program:

Place three fingers on the touchpad and swipe to either side to switch between open windows and programs.

## Specific Absorption Rate (SAR)

This device meets the government's requirements for exposure to radio waves. Th Absorption Rate (SAR) limit set by the FCC is 1.6W/kg. The highest SAR value repor for this device is 1.358W/kg and complies with this limit. ents for exposure to radio waves. The Specific

# IC Statement

to the following two conditions: 1) This device may not cause interference, ar

(2) This device must accept any interference operation of the device.

This equipment complies with IC radiation exposure limits set forth for an uncontrolled environment. End user must follow the specific operating instructions for satisfying RF exposure compliance. This transmitter must not be co-located or operating in conjunction with any other antenna or transmitter.

nese requirements set a SAR limit of 1.6 W/kg averaged over one gram of tissue. The highest SAR value for this model phone when tested for use at the ear is 0.532 W/Kg and when wo e body is 1.054 W/Kg. This device was tested for typical body-worn operations. To compl exposure requirements, a minimum separation distance of 10mm must be maintained ts may not comply with RF exposure quirements and should be avoided. Use only the supplied or an approved antenna.

## Battery Disposal & Recycle

ttery. The battery must be recycled or disposed of properly Contact your local waste management office for information on battery recycling or disposa

BEGYCH BERCH BERCH

uted by Southern Telecom Inc. Brooklyn, NY 1122 © 2020 All Rights Reserved.

Packard Bell® is a registered trademark of PBX Holding LLC All other trademarks and trade names are those of their respectiv Images simulated and may differ from the actual product.

# 1-Year Limited Warranty

## Territory: United States/Canada

# LIMITED WARRANTY TO ORIGINAL CONSUMER

This product (including any accessories included in the original packaging) as ed and distributed new by an authorized retailer is warranted by So Telecom, Inc. to the original consumer purchaser against defects in materials and workmanship ("Warranty") as follows: To obtain warranty service:

## isit our website at **www.southerntelecc**

Click on **Product Support** 

## Select the **Brand** of your device

ct Service Request and fill out the form to begin your inquiry

Your product will be repaired or replaced, at our option, for the same or similar mode equal value if examination by the service center determines this product is ive. Products received damaged as a result of shipping will require you to file a claim with the carrier.

## Warranty service not provided